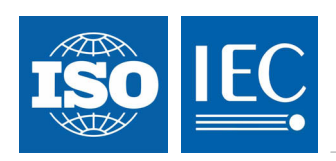

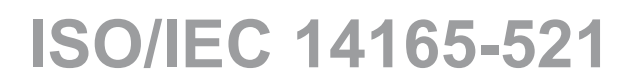

Edition 1.0 2009-01

# **INTERNATIONAL STANDARD**

**Information technology – Fibre channel – Part 521: Fabric application interface standard (FAIS)** 

INTERNATIONAL **ELECTROTECHNICAL COMMISSION** PRICE CODE

PRICE CODE

ICS 35.200

ISBN 2-8318-1025-5

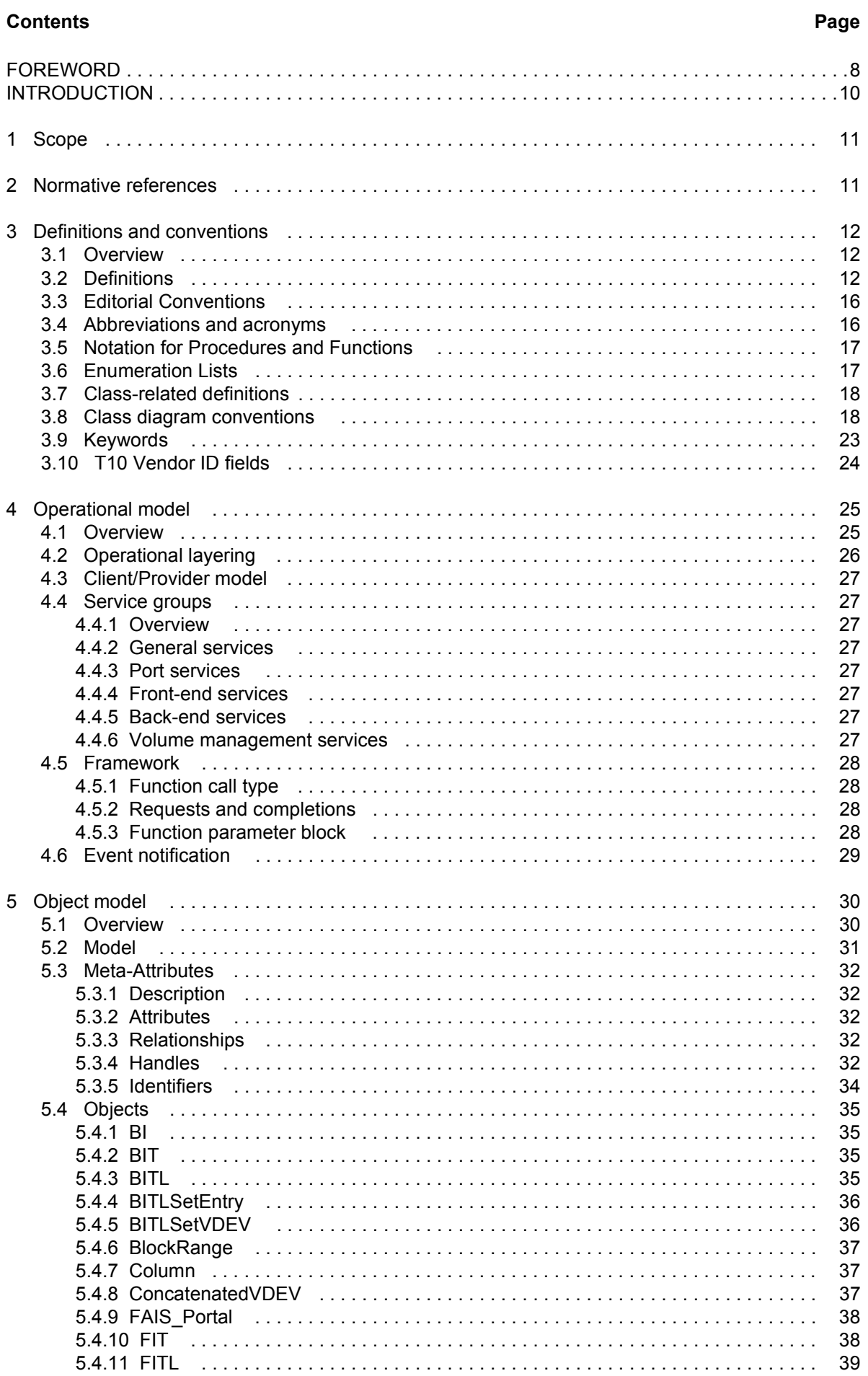

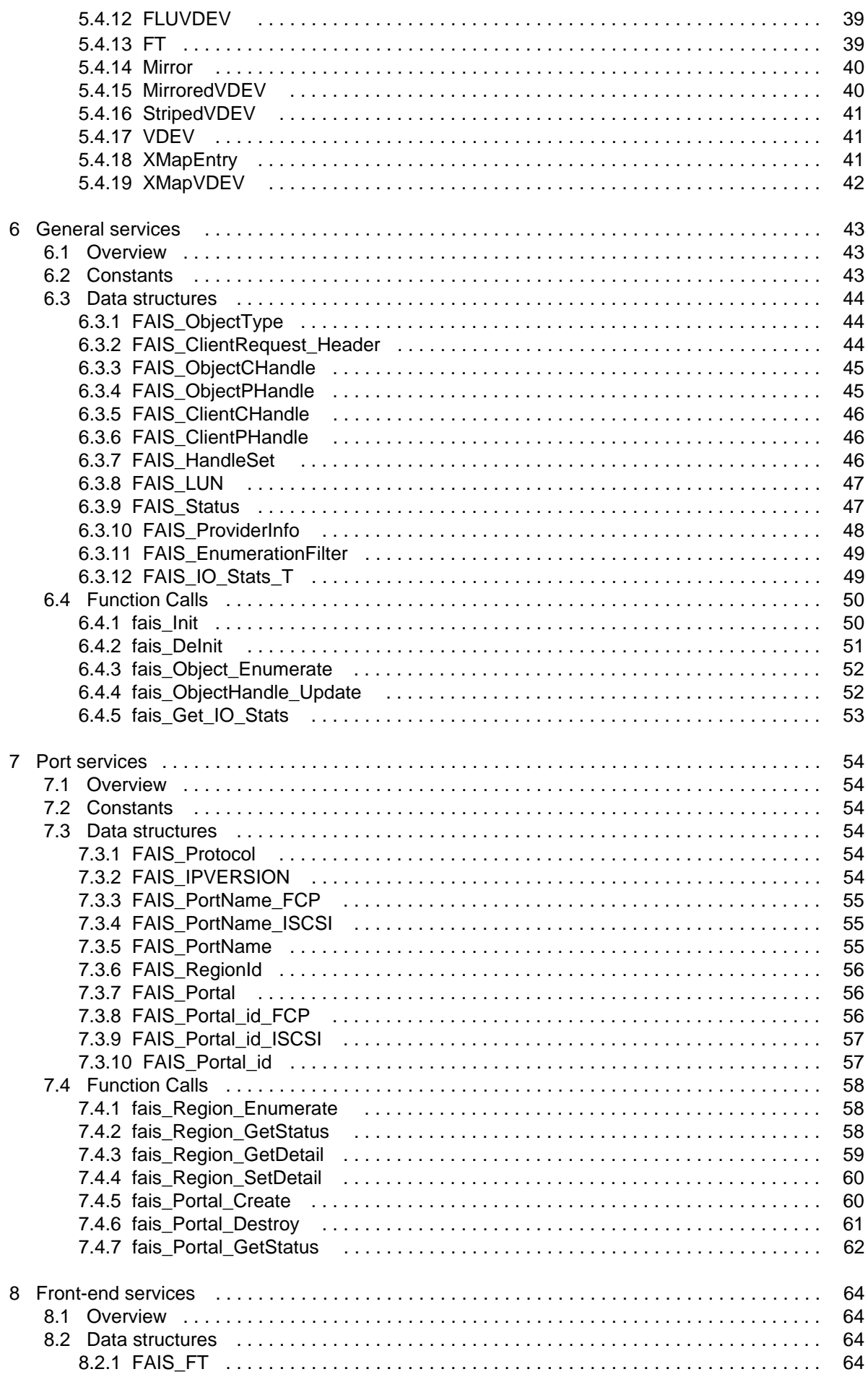

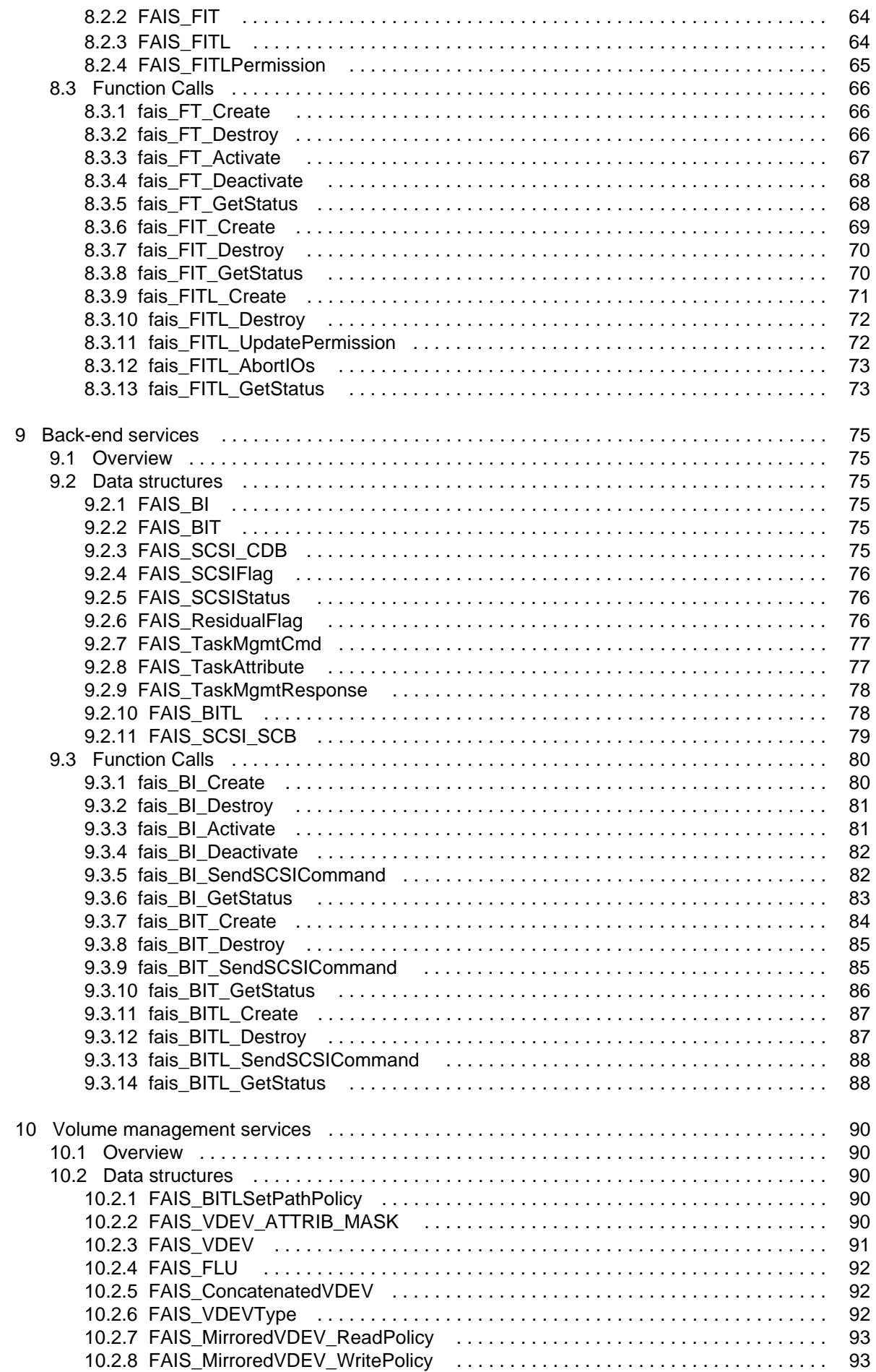

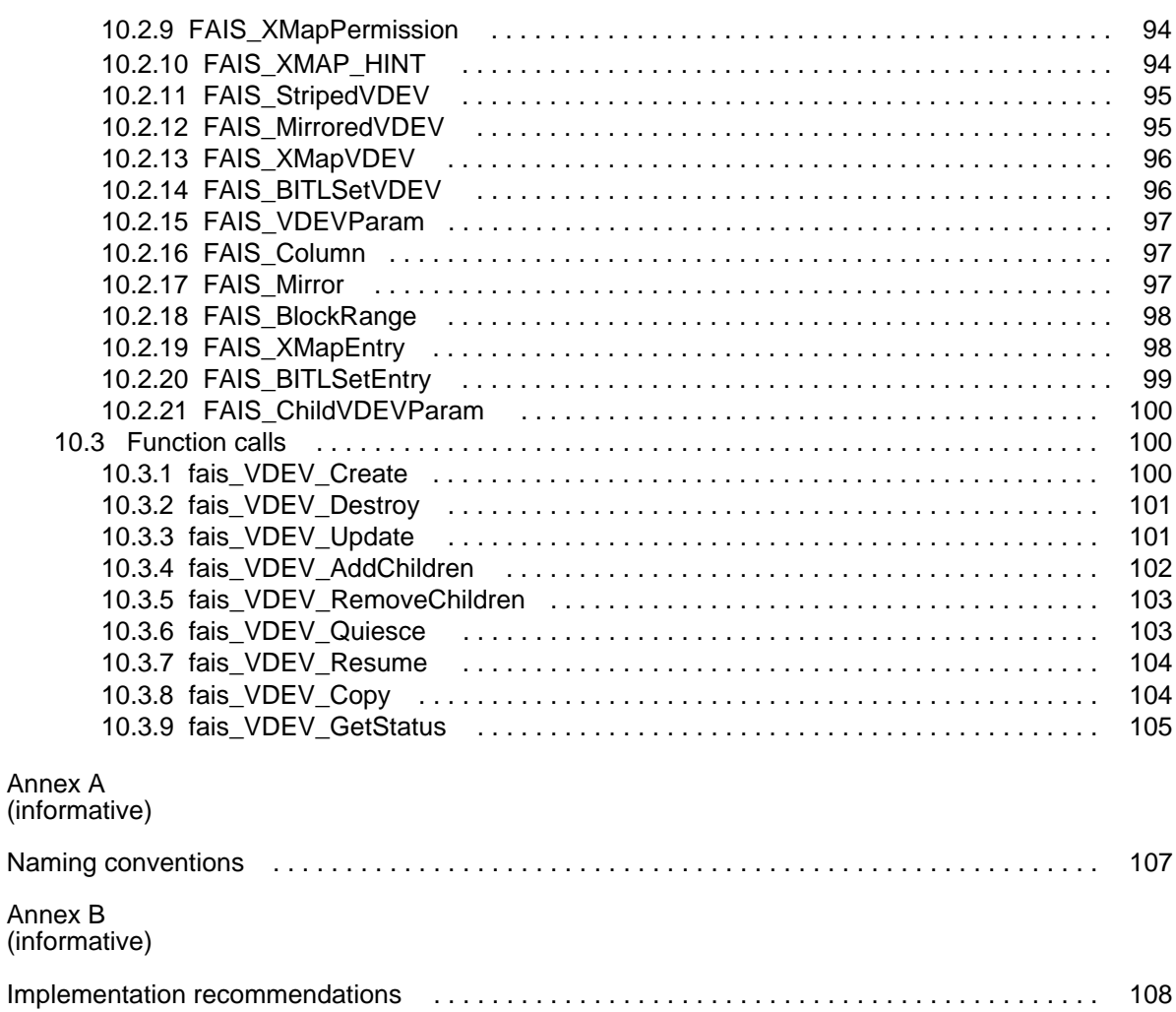

#### **Figure Page**

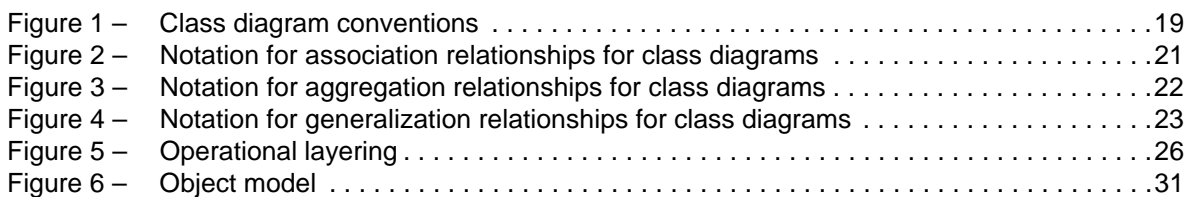

#### **Table Page**

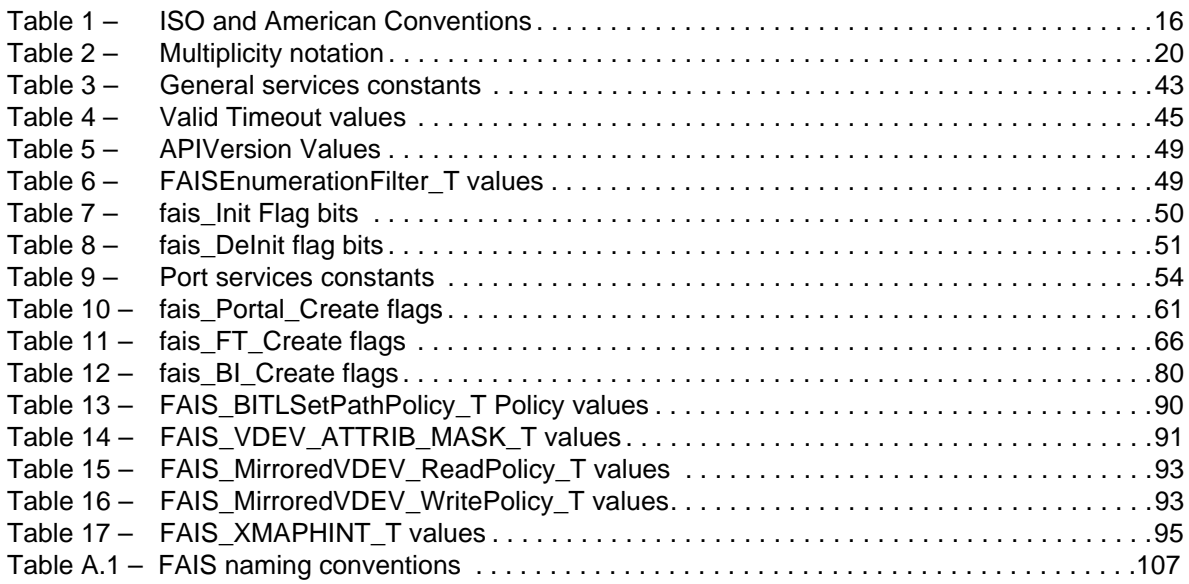

### **INFORMATION TECHNOLOGY – FIBRE CHANNEL –**

# **Part 521: Fabric application interface standard (FAIS)**

# FOREWORD

- 1) ISO (International Organization for Standardization) and IEC (International Electrotechnical Commission) form the specialized system for worldwide standardization. National bodies that are members of ISO or IEC participate in the development of International Standards. Their preparation is entrusted to technical committees; any ISO and IEC member body interested in the subject dealt with may participate in this preparatory work. International governmental and non-governmental organizations liaising with ISO and IEC also participate in this preparation.
- 2) In the field of information technology, ISO and IEC have established a joint technical committee, ISO/IEC JTC 1. Draft International Standards adopted by the joint technical committee are circulated to national bodies for voting. Publication as an International Standard requires approval by at least 75 % of the national bodies casting a vote.
- 3) The formal decisions or agreements of IEC and ISO on technical matters express, as nearly as possible, an international consensus of opinion on the relevant subjects since each technical committee has representation from all interested IEC and ISO member bodies.
- 4) IEC, ISO and ISO/IEC publications have the form of recommendations for international use and are accepted by IEC and ISO member bodies in that sense. While all reasonable efforts are made to ensure that the technical content of IEC, ISO and ISO/IEC publications is accurate, IEC or ISO cannot be held responsible for the way in which they are used or for any misinterpretation by any end user.
- 5) In order to promote international uniformity, IEC and ISO member bodies undertake to apply IEC, ISO and ISO/IEC publications transparently to the maximum extent possible in their national and regional publications. Any divergence between any ISO/IEC publication and the corresponding national or regional publication should be clearly indicated in the latter.
- 6) ISO and IEC provide no marking procedure to indicate their approval and cannot be rendered responsible for any equipment declared to be in conformity with an ISO/IEC publication.
- 7) All users should ensure that they have the latest edition of this publication.
- 8) No liability shall attach to IEC or ISO or its directors, employees, servants or agents including individual experts and members of their technical committees and IEC or ISO member bodies for any personal injury, property damage or other damage of any nature whatsoever, whether direct or indirect, or for costs (including legal fees) and expenses arising out of the publication of, use of, or reliance upon, this ISO/IEC publication or any other IEC, ISO or ISO/IEC publications.
- 9) Attention is drawn to the normative references cited in this publication. Use of the referenced publications is indispensable for the correct application of this publication.
- 10) Attention is drawn to the possibility that some of the elements of this International Standard may be the subject of patent rights. ISO and IEC shall not be held responsible for identifying any or all such patent rights.

International Standard ISO/IEC 14165-521 was prepared by subcommittee 25: Interconnection of information technology equipment, of ISO/IEC joint technical committee 1: Information technology.

The list of all currently available parts of the ISO/IEC 14165 series, under the general title *Information technology - Fibre channel,* can be found on the IEC web site.

This International Standard has been approved by vote of the member bodies and the voting results may be obtained from the address given on the second title page.

This publication has been drafted in accordance with the ISO/IEC Directives, Part 2.

# INTRODUCTION

<span id="page-9-0"></span>This International Standard defines an application programming interface (API) by which a storage application may perform the functions of one or more SCSI Targets or Initiators, and control high-performance command/data forwarding and manipulation facilities.

# **INFORMATION TECHNOLOGY – FIBRE CHANNEL –**

# **Part 521: Fabric application interface standard (FAIS)**

### <span id="page-10-0"></span>**1 Scope**

This part of ISO/IEC 14165 describes a set of functions and data structures in the C language abstracting the details of the FAIS Platform from the implementation of a storage management application.

This standard defines an API only in the C language. Functionally equivalent APIs may be implemented in other languages but these are beyond the scope of this part of ISO/IEC 14165. All functions provided to operate with function specifications defined in this standard shall use C-style calling conventions. This constraint does not limit the internal implementation of components of a FAIS\_Provider.

Unless specified otherwise in this standard, data structures and elements shall be stored in memory as determined by the local machine, operating system and C compiler.

This standard provides declarations for all data structures that it requires. Although these declarations may, in common practice, be combined into a C header file, this is not required by this standard.

#### <span id="page-10-1"></span>**2 Normative references**

The following referenced documents are indispensable for the application of this document. For dated references, only the edition cited applies. For undated references, the latest edition of the referenced document, including any amendments, applies.

The provisions of the referenced specifications other than ISO/IEC, IEC, ISO and ITU documents, as identified in this clause, are valid within the context of this International Standard. The reference to such a specification within this International Standard does not give it any further status within ISO or IEC. In particular, it does not give the referenced specification the status of an International Standard.

ISO/IEC 9899:1999, *Programming languages – C*

ISO/IEC 10646:2003, *Information technology - Universal Multiple-Octet Coded Character Set (UCS)*

ANSI INCITS 408-2005, *Information technology – Fibre Channel – Framing and Signaling-2 (FC-FS-2)*

ISO/IEC 14776-453, *Information technology – Small computer system interface (SCSI) – Part* 453: *SCSI Primary Commands-3 (SPC-3)* [ANSI INCITS 408-2005]

ISO/IEC 19501: *Information technology – Open distributed processing – Unified modeling language (UML), Version 1.4.2*

NOTE For more information on UML specifications, contact the Object Modeling Group at http://www.omg.org.

INCITS Project 1828-D: *Fibre Channel Protocol for SCSI, Fourth Version (FCP-4)*

RFC 791, *Internet Protocol*

RFC 2279, *UTF-8, a transformation format of ISO 10646*

RFC 2460, *Internet Protocol, Version 6 (IPv6)*

RFC 3720, *Internet Small Computer Systems Interface (iSCSI)*